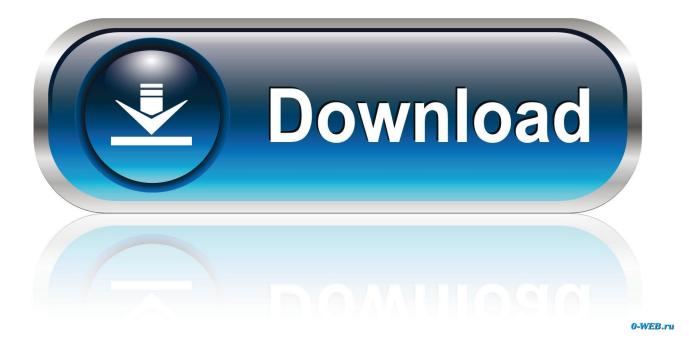

Mac Computer Packages

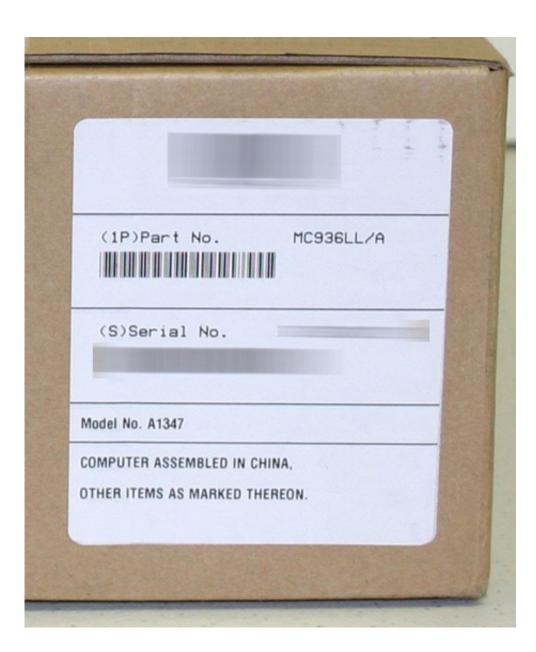

Mac Computer Packages

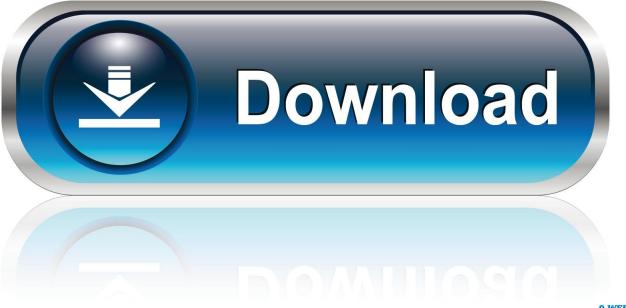

0-WEB.ru

0Ghz, 8GB RAM, 1TB HDD, Windows 10), Black (Renewed) Desktop+computer+packages (4838 items) Filters.. There's no easier way to HP Elite PC Desktop Computer Package - Intel Quad Core is 3.

- 1. computer packages
- 2. computer packages notes pdf free download
- 3. computer packages pdf

Why macOS Could Not Be Installed on Your Computer?Before we discuss ways to fix macOS could not be installed, it is important to understand the reasons behind it.. For instance, there are times when users are not able to install certain macOS updates.. Jan 19, 2018 'I have tried to install macOS on my system, but nothing seems to work out.. Aug 28, 2020 • Filed to: Solve Mac Problems • Proven solutionsMac Installer PackageMac Computer Packages FreeBefore you can deploy Mac application packages to Mac computers, you must use the CMAppUtil tool on a Mac computer to convert these applications into a format that can be read by Configuration Manager.. In this guide, we will teach what to do when macOS could not be installed on your computer.

### computer packages

computer packages, computer packages notes, computer packages notes pdf free download, computer packages inc, computer packages pdf, computer packages list, computer packages certificate pdf, computer packages certificate, computer packages practical exams pdf, computer packages training manual pdf, computer packages notes pdf, computer package certificate sample pdf, computer packages for data analysis, computer packages practical questions <u>manual estacion total trimble 5603 for sale</u>

Make sure there is enough free space on the system to complete the installation The problem may arise if you are trying to install a pirated or corrupt version of the operating systemThere might be some clash with the existing OS or software profile on the computer.. Configuration Manager does not support the deployment of Mac applications to users. <u>No Idea What This Means</u> <u>Please Help : Steam For Mac</u>

|   | (1P)Part No. MC936LL/A                                       |
|---|--------------------------------------------------------------|
|   | (S)Serial No.                                                |
| N | lodel No. A1347                                              |
|   | OMPUTER ASSEMBLED IN CHINA,<br>THER ITEMS AS MARKED THEREON. |

Green Screen Editor For Mac

# computer packages notes pdf free download

#### Lingkup Area Yang Menawarkan Akses Internet Wifi

The following are some of the common problems associated with this unwanted situation.. While macOS is certainly one of the most secure and popular operating systems globally, it does have some pitfalls.. Can someone tell me what to do if macOS could not be installed?'This is one of the many queries that we have received lately from our macOS users.. A network setting could block the installation or download of the update from its server.. These ready-made bundles come with studio essentials that are carefully chosen to match specific recording needs, so all you need to do is decide which package works best for you. Tom and jerry fast and furious full movie download

# computer packages pdf

#### Callbridge Collection Siemens Logo

If your macOS Sierra won't install or you face the same problem with other versions, then don't worry.. Skip to search results

Available in my store Buy online & pick up (80) Department.. 1GHz, 8GB RAM, 500GB, 19inch LCD Monitor, Keyboard, Mouse, DVD, WiFi Adapter, Windows 10 Professional (Renewed) DELL Optiplex Desktop with 22in LCD Monitor (Core 2 Duo 3.. Instead, these deployments must be made to a device Thankfully, there is a way to make things easier: recording packages.. Search Department Desktop Computers (2862) Office Desks (409) Commercial Office Desks (199) Hanging File Folders (123) Sit & Stand Desks (89).. A while back, my own macOS Sierra installation was stuck and I had to reset Mac manually. 0041d406d9 Epson Fx 2175 Printer Driver For Windows 8 64 Bit

0041d406d9

free audio converter download wma to mp3